# Cheatography

# Arduino-Basics Cheat Sheet by Gregor Lüdi [\(Siniansung\)](http://www.cheatography.com/siniansung/) via [cheatography.com/20378/cs/19498/](http://www.cheatography.com/siniansung/cheat-sheets/arduino-basics)

## **Grundstruktur**

```
// Bibliotheken laden
#include <libraryname.h>
// Konstanten definieren
#define constantName value
// globale Variablen definieren
int var;
void setup(){
// wird einmal ausgeführt
}
void loop(){
// wird endlos wiederholt
```
# **Datentypen**

}

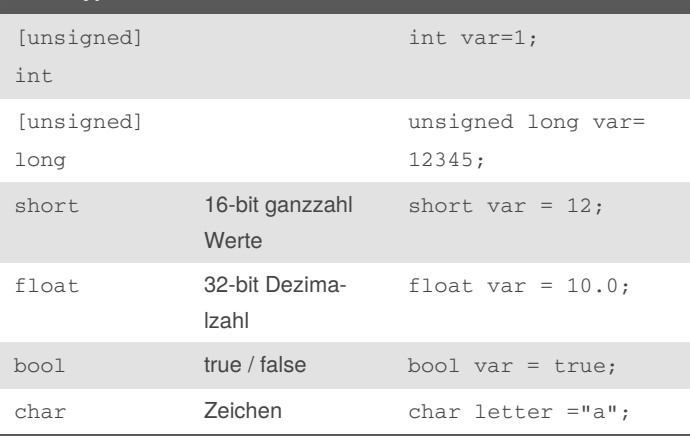

Texte werden als Char-Arrays gespeichert.

char text[12] = "Hallo Welt!";

## **Input/Output**

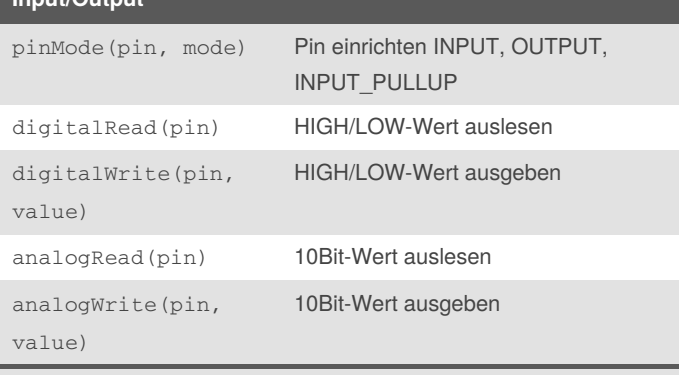

#### Der Befehl pinMode wird in der setup()-Funktion benutzt.

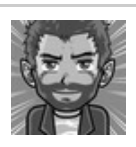

By **Gregor Lüdi** (Siniansung) [cheatography.com/siniansung/](http://www.cheatography.com/siniansung/) [www.ken.ch/%7elueg](http://www.ken.ch/%257elueg)

Not published yet. Last updated 30th April, 2019. Page 1 of 2.

Sponsored by **ApolloPad.com** Everyone has a novel in them. Finish Yours! <https://apollopad.com>

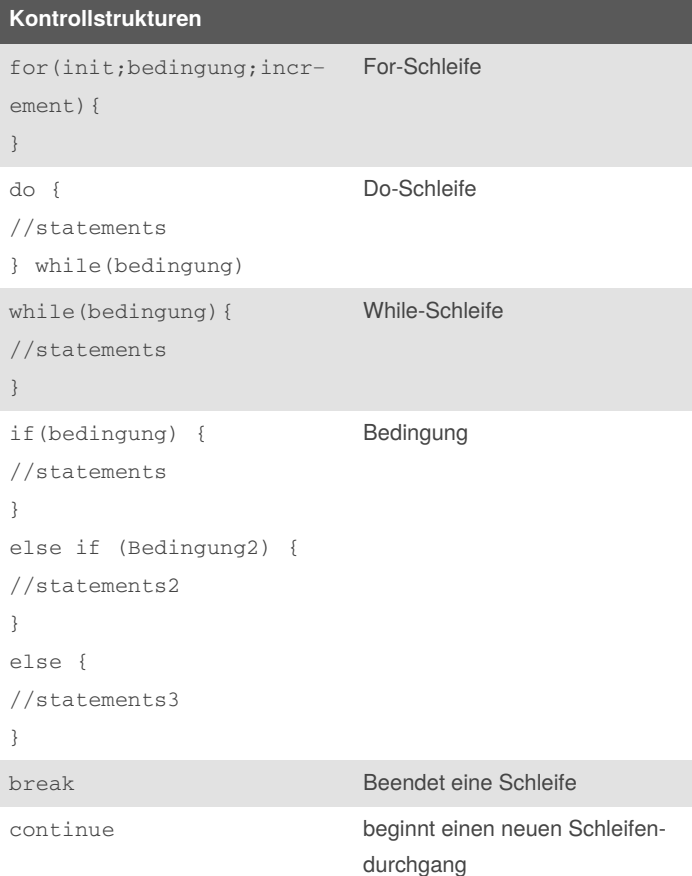

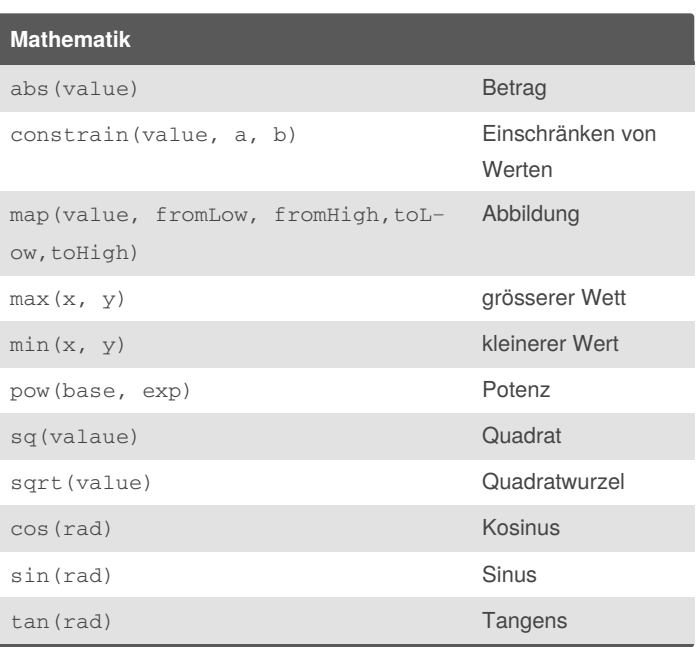

# Cheatography

# Arduino-Basics Cheat Sheet by Gregor Lüdi [\(Siniansung\)](http://www.cheatography.com/siniansung/) via [cheatography.com/20378/cs/19498/](http://www.cheatography.com/siniansung/cheat-sheets/arduino-basics)

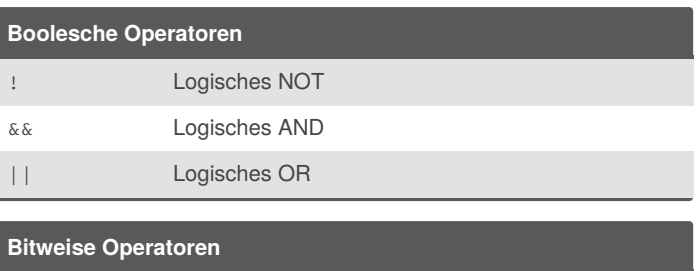

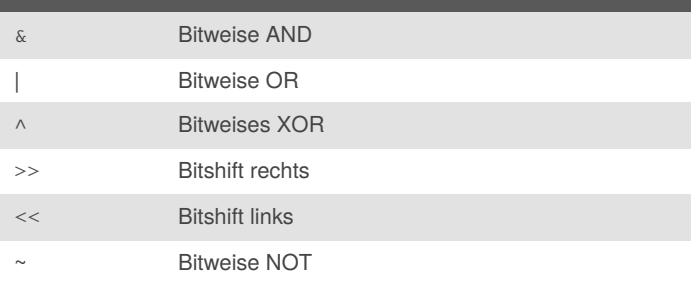

## **Arduino UNO**

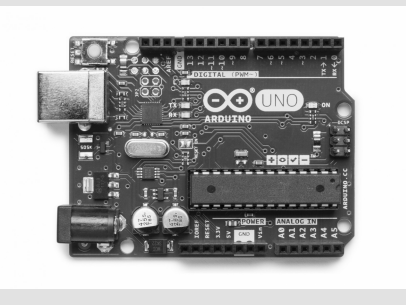

## **Links**

Arduino [Referenz](https://www.arduino.cc/reference/de/)

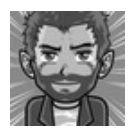

By **Gregor Lüdi** (Siniansung) [cheatography.com/siniansung/](http://www.cheatography.com/siniansung/) [www.ken.ch/%7elueg](http://www.ken.ch/%257elueg)

Not published yet. Last updated 30th April, 2019. Page 2 of 2.

Sponsored by **ApolloPad.com** Everyone has a novel in them. Finish Yours! <https://apollopad.com>